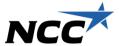

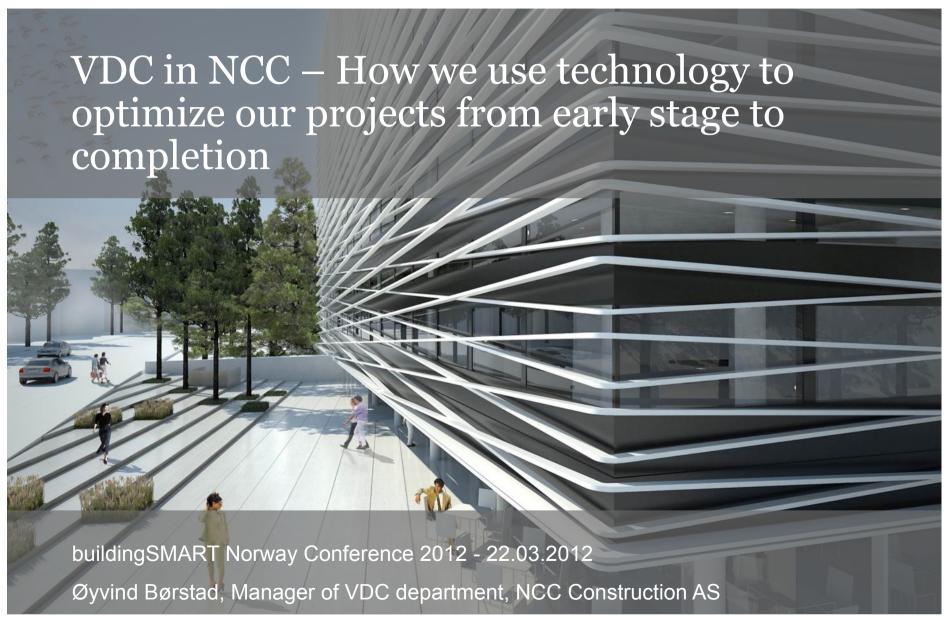

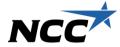

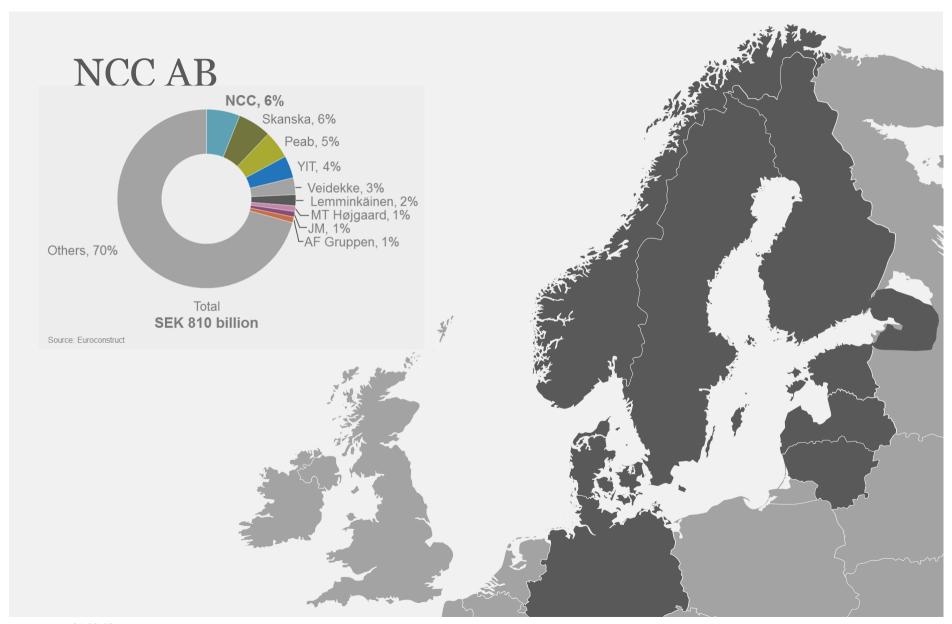

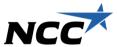

# Nordic leader in construction and property development

Construction and civil engineering Aggregates, asphalt, paving and road services

Housing development

Development of commercial properties

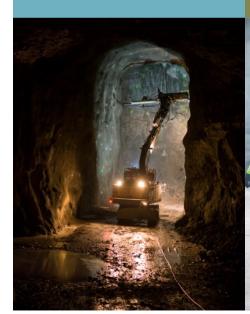

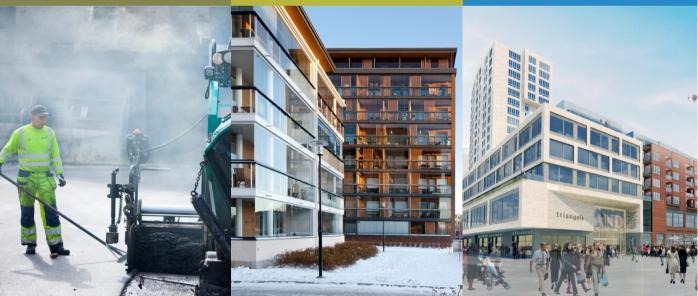

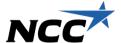

### **VDC** in NCC

"VDC in NCC is our ways, tools and processes to capitalize on VDC"

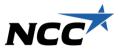

## The Virtual Design & Construction Team(VDC)

### Who we are

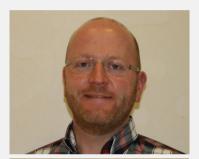

### Øyvind Børstad

- VDC Manager
- Revit A, Solibri, Navisworks, Tekla
- Marketing
- Workshops
- Member VDC-Group

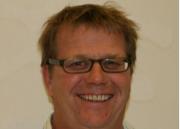

### Terje Andersen

- Project Manager VDC
- ArchiCad, Solibri, gProg, MAP
- Survey
- buildingSMART

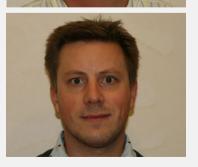

### • Magne Ganz

- Project Manager VDC
- Revit S, Robot Structural, FEM-design
- New Technologies
- Member Revitgroup

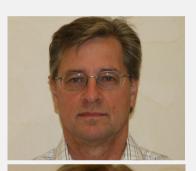

### • Egil Sponland

- VDC Consultant
- Solibri, Navisworks, gProg, MAP, Calcus
- Web solutions
- Member MAPgroup
- Support

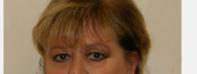

### Jenny Jørgenvik

- VDC Consultant
- Solibri, Navisworks, gProg, MAP, Calcus
- Web solutions
- Member MAPgroup
- Support

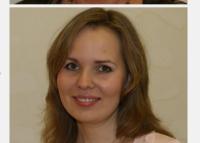

#### • Ekaterina Strelkova

- VDC Consultant
- Revit A, Solibri, Google SketchUp, Novapoint
- Civil Engineering
- · Site planning

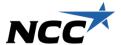

## VDC-Departement

### This is what we do

### ✓ Teaching

• Courses and workshops in VDC

### ✓ Marketing

• Customer meetings and visualization of ideas

### ✓ Survey

• Development, estimation, tender, design, production and closing phase

### ✓ Support

### ✓ Development

• Development of the subject VDC, participation in industry forums and development of teaching programs at colleges and universities

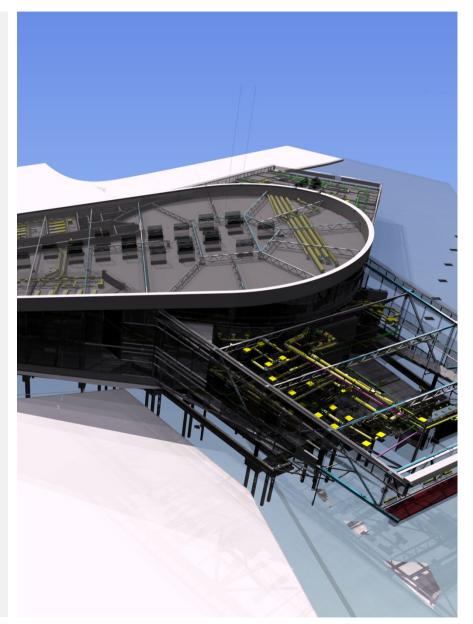

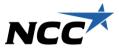

### VDC-Network

### This is what we do

- ✓ Networking
- ✓ What's new in BIM
- ✓ BIM-manual
- ✓ Knowledge Documents
- ✓ New contact standards
- ✓ The right focus
- ✓ New tools
- ✓ Courses and conferences

### **VDC-Network Norway**

| Navn                   | Funkjsjon              |    | Region    | Distrikt  |
|------------------------|------------------------|----|-----------|-----------|
| Thomas Mosland         | Kalkulasjonsleder      | 1  | Nord Vest | Bergen    |
| Øyvind Skaug           | Kalkulasjonsleder      | 1  | Nord Vest | Trondheim |
| Mona Ervik             | VDC-Ansvarlig          | 1  | Nord Vest | Trondheim |
| Anders Langvatn        | Prosjekteringsleder    | 1  | Nord Vest | Stavanger |
| Petter Hernes          | Kalkulasjonsleder 💮    | 1  | Oslo ØST  | Sarpsborg |
| Lars Erik Kultorp      | Anleggsleder           |    | Oslo ØST  | Sarpsborg |
| Kai Arne Heimtun Falch | VDC-Ansvarlig          | 1  | Oslo ØST  | Asker     |
| Øystein Bækkelien      | Ingeniør               |    | Oslo ØST  | Hamar     |
| Dennis Spinos          | Prosjekteringsleder    | 1  | Oslo ØST  | Oslo      |
| Tore Høgset            | VDC-Ansvarlig          | 1  | Anlegg    | Nord      |
| Frode Bryn             | KS-leder               |    | Anlegg    | Vest      |
| Fredrik Bakke Johansen | Stikningsingeniør      | 1  | Anlegg    | Vest      |
| Espen Årberg           | lT-Ingeniør            |    | Anlegg    | Vest      |
| Finn Grinden           | Stikningsingeniør      | 1  | Anlegg    | Øst       |
| Christian Hvass        | Utviklingssjef         | 1  | PD        | -         |
| Skovholt Jens Petter   | Prosjektleder          | 1  | Housing   | -         |
| VDC-Avdelingen Norge   |                        |    |           |           |
| Ekaterina Strelkova    | VDC-Konsulent BIM      | 1  | Alle      | Alle      |
| Jenny Jørgenvik        | VDC-Konsulent 4D og 5D | 1  | Alle      | Alle      |
| Egil Sponland          | VDC-Konsulent 4D og 5D | 1  | Alle      | Alle      |
| Terje Andersen         | VDC-Konsulent Helhet   | 1  | Alle      | Alle      |
| Øyvind Børstad         | VDC-Konsulent Helhet   | 1  | Alle      | Alle      |
| VDC-Group              |                        |    |           |           |
| Andreas Ask            | Chef VDC Group         | 1  | Alle      | Alle      |
| Patrik Lindvall        | Chef VDC Tools         | 1  | Alle      | Alle      |
| Frank Hollinger        | VDC-Manager Denmark    | 1  | Alle      | Alle      |
| Ari Törrenen           | VDC-Manager Finland    | 1  | Alle      | Alle      |
|                        |                        |    |           |           |
|                        | Antall                 | 25 |           | Antall    |

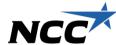

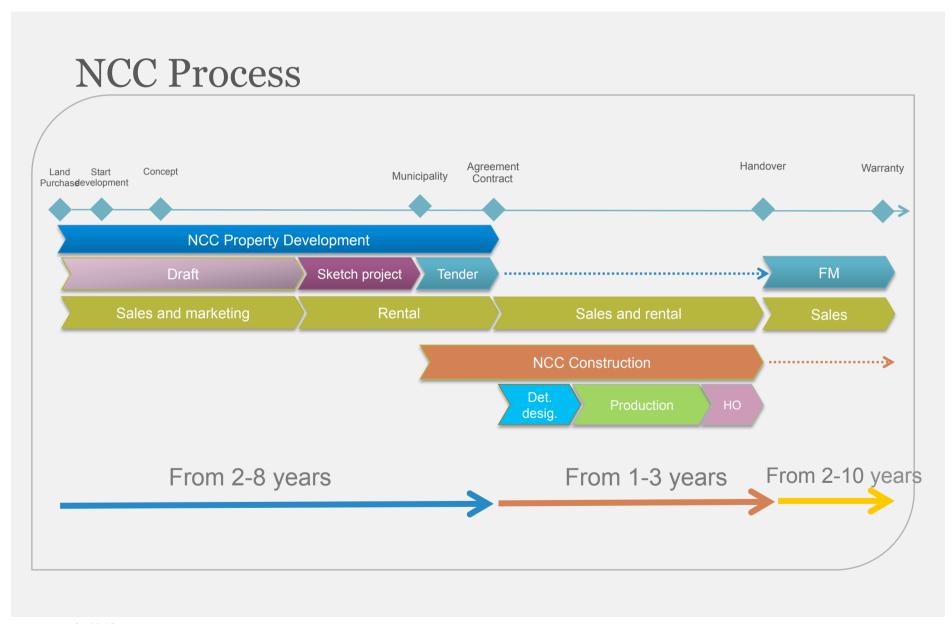

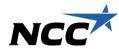

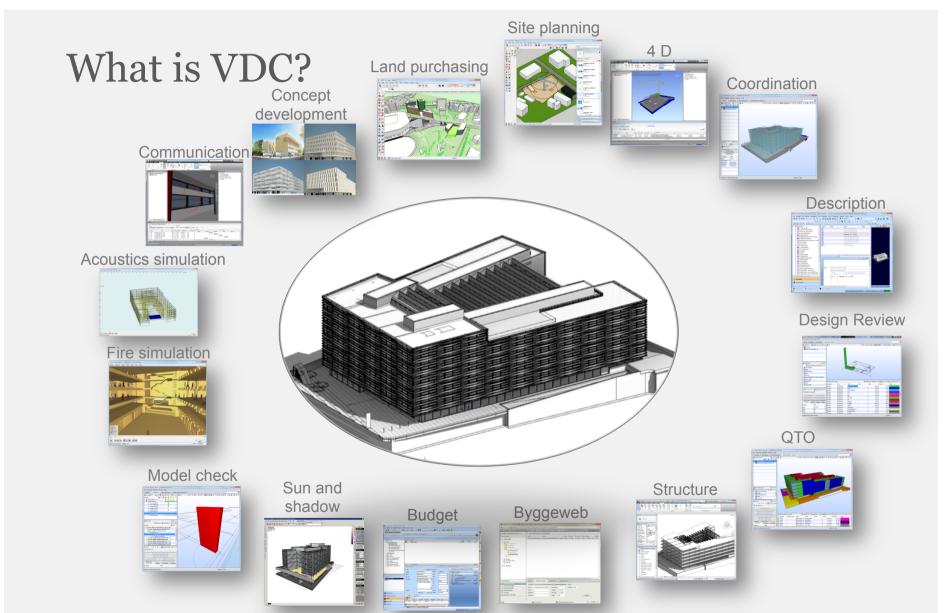

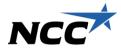

## Our new Head office: Østensjøveien 27

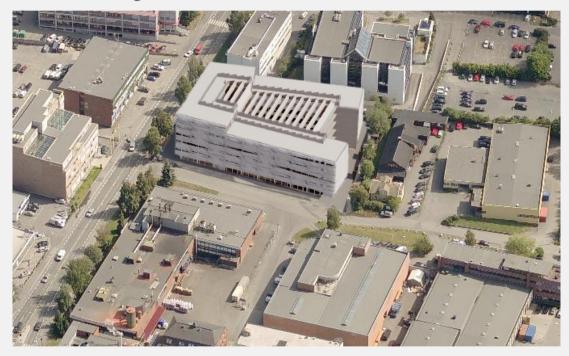

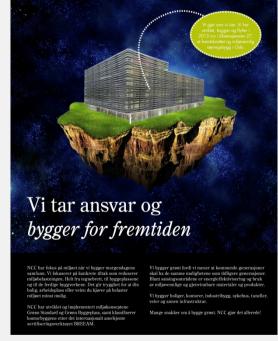

BREEAM «Very good» – Passive office building Future Built project

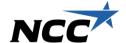

# 16 examples

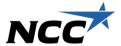

## Land purchasing

- Easier analysis
- The market
- Authorities
- Constructability
- Aesthetics
- Environment

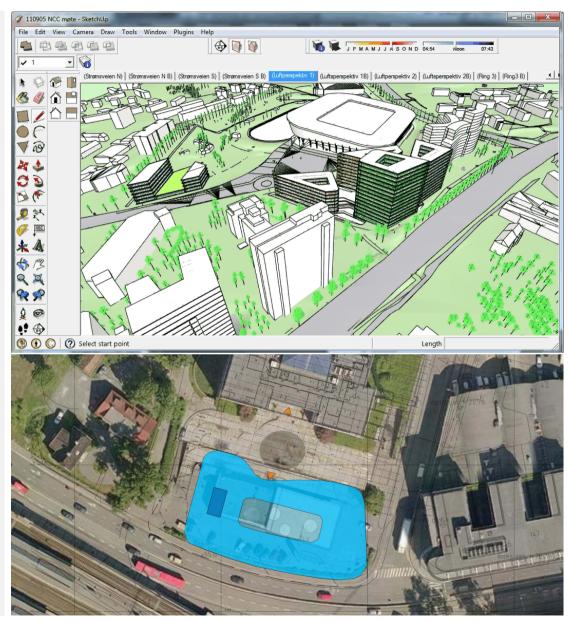

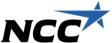

## Concept development

- Everyone gets a shared understanding of the challenges in the project
- Easy to change
- Many possibilities
- Communication

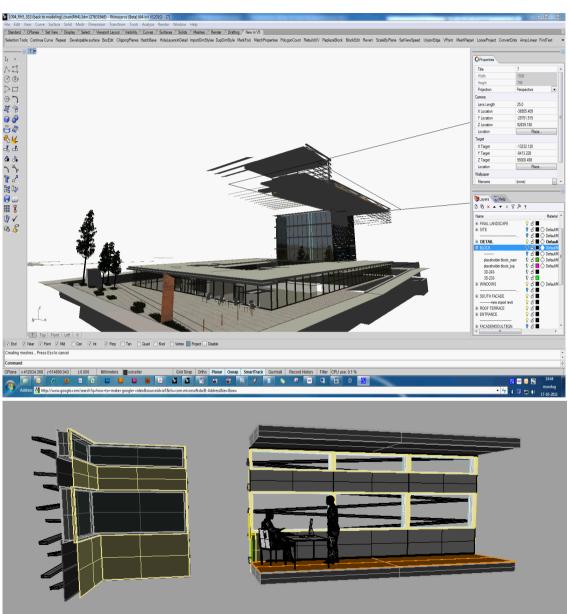

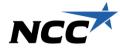

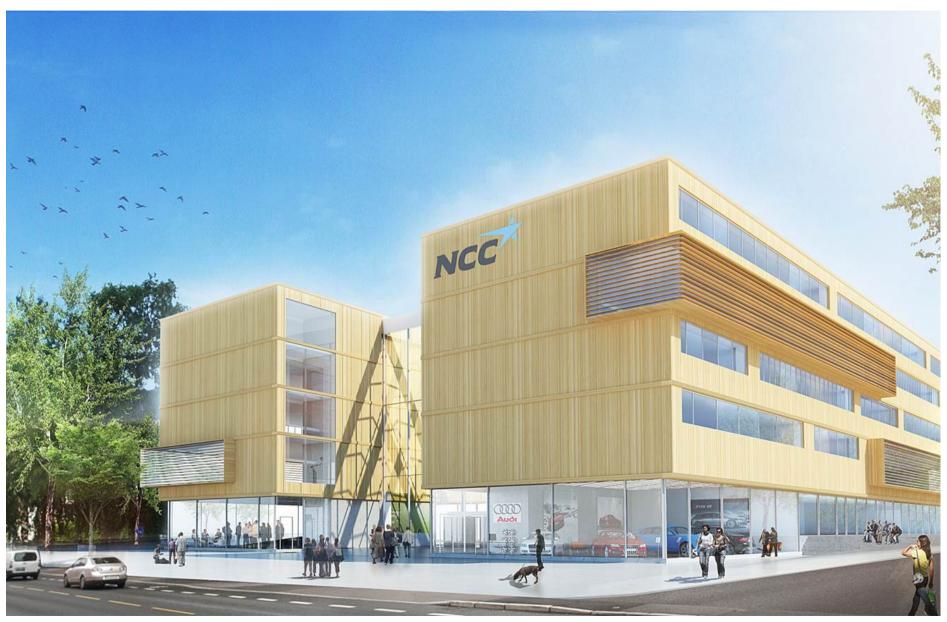

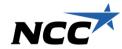

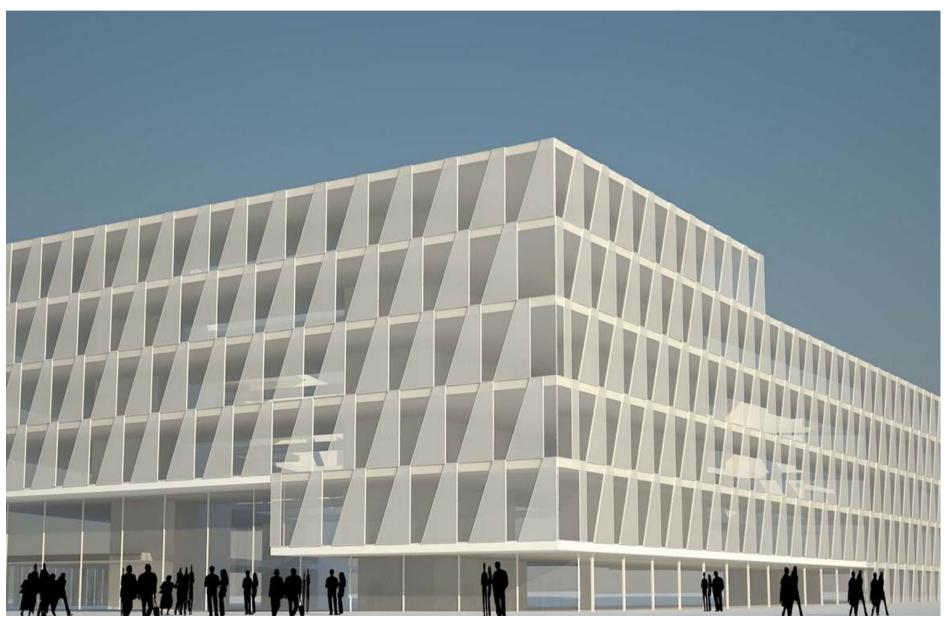

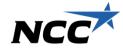

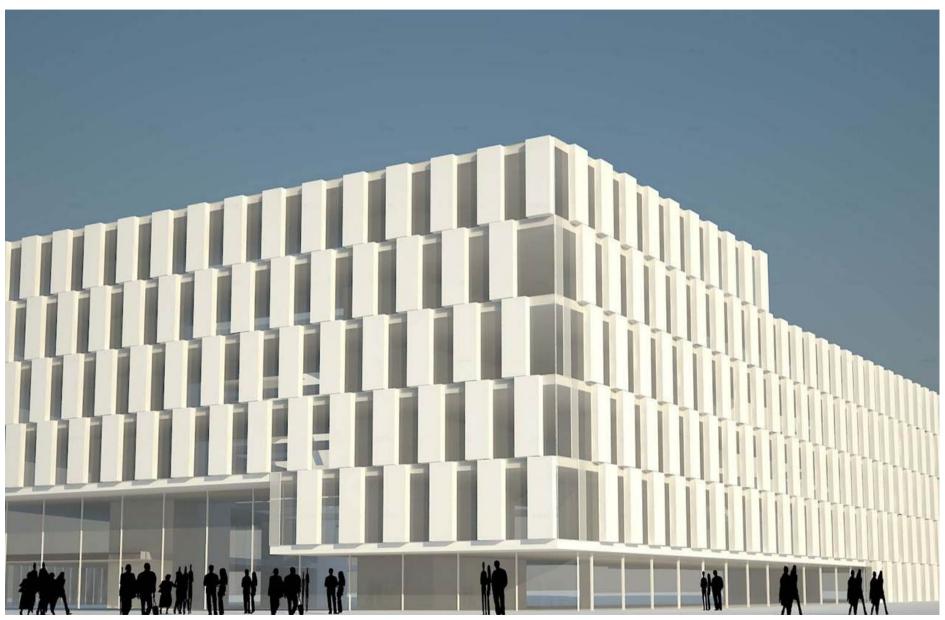

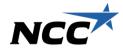

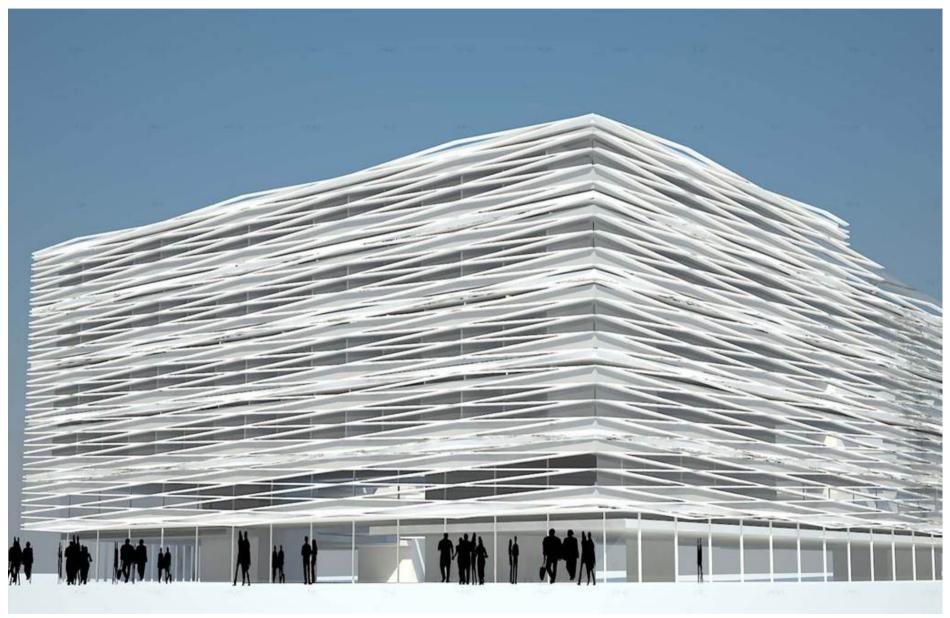

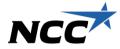

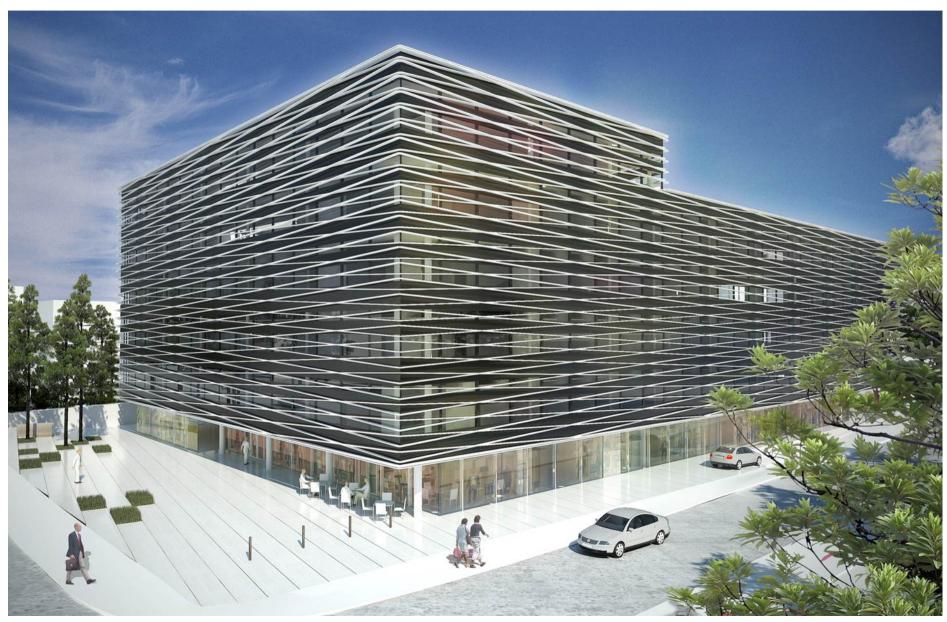

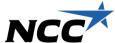

# To understand the consequences

- Unusual solutions must be communicated clearly
- Broad support
- A better design
- More efficient process
- Faster decisions
- Rhino -> Revit -> IFC

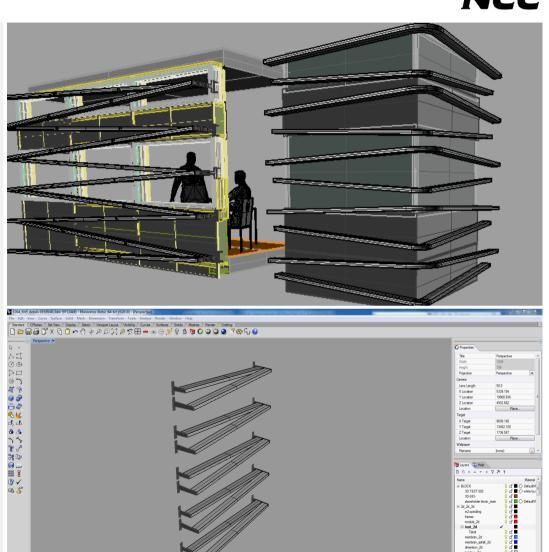

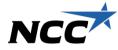

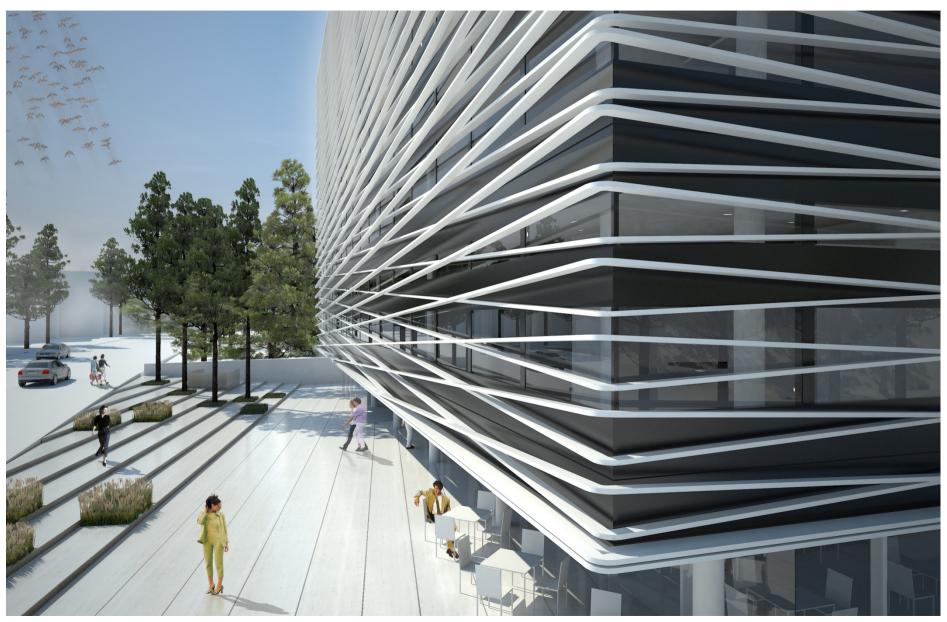

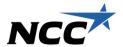

# Internal communication

- Brokers
- Economists
- Lawyers
- Decision makers
- The project team
- A common understanding of solutions
- Support IFC

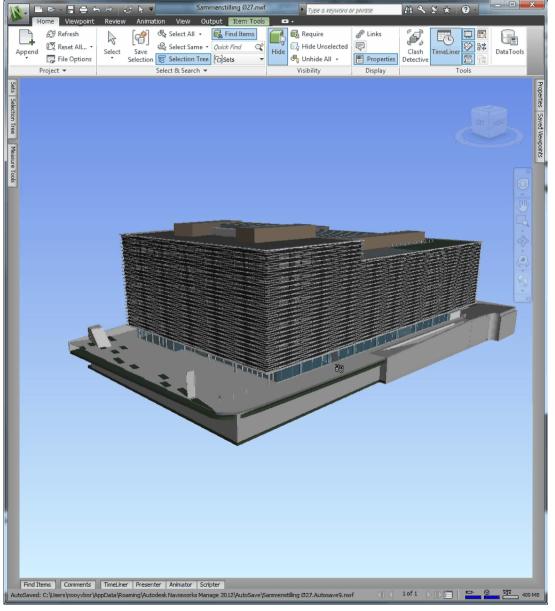

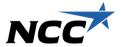

## Acoustic Analysis

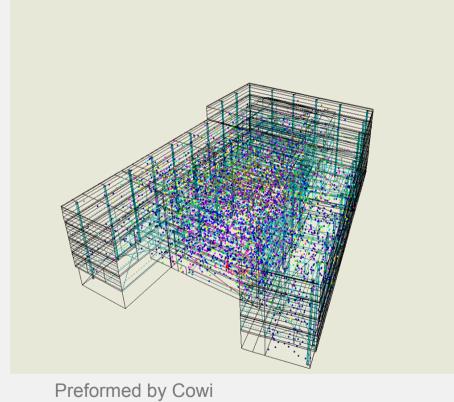

Support IFC -> Could be better

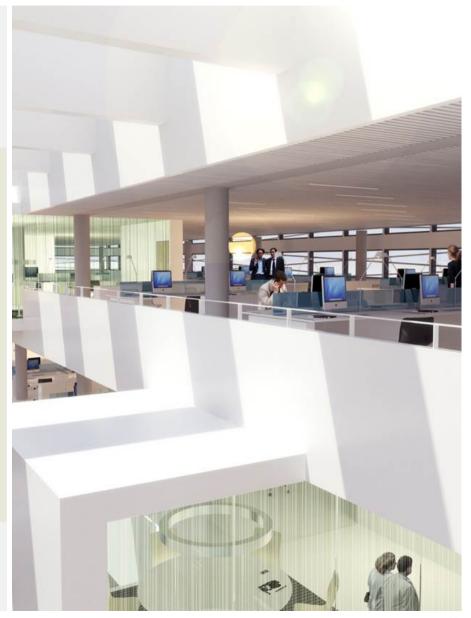

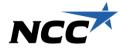

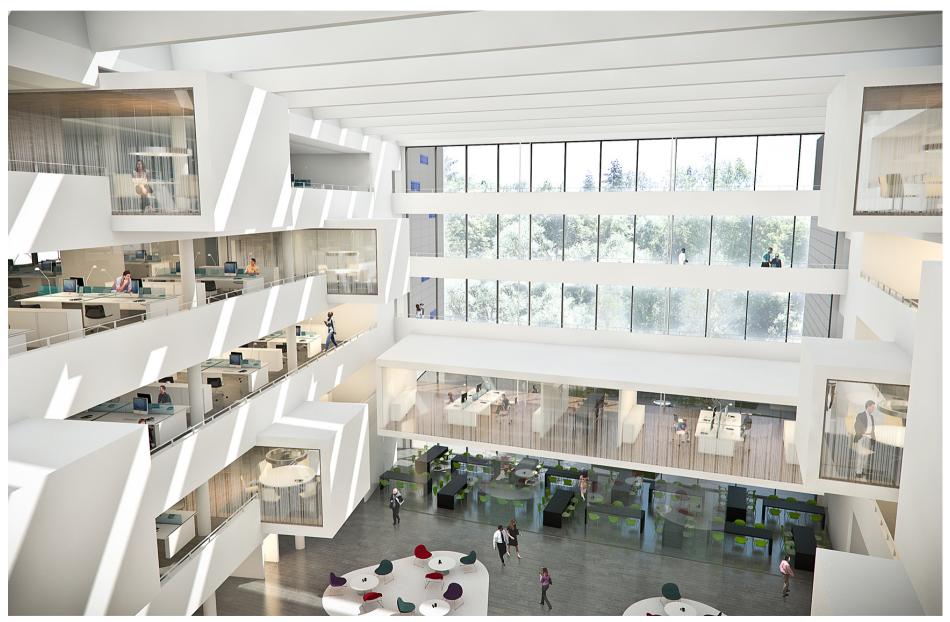

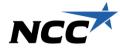

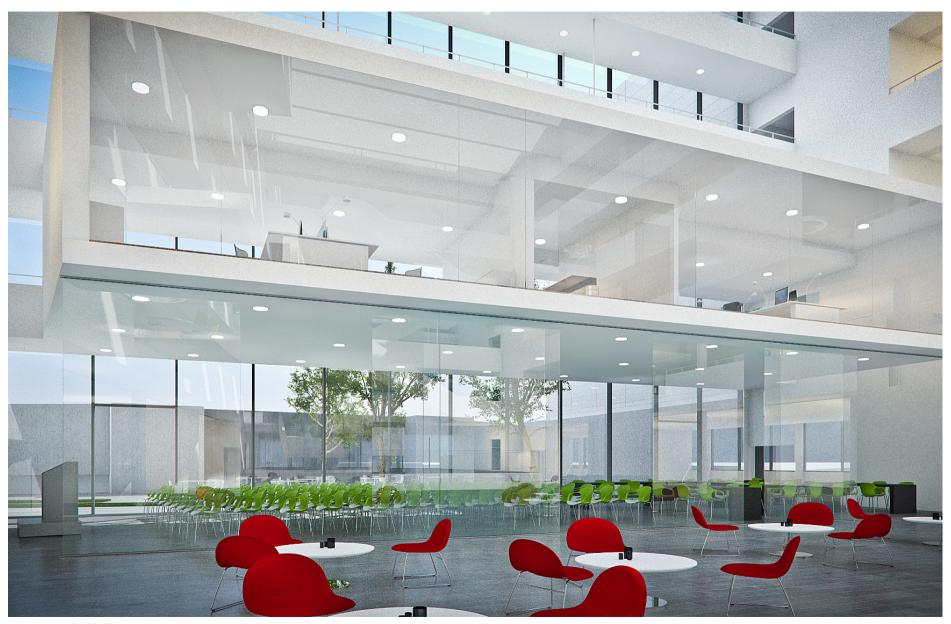

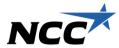

## Fire Analysis

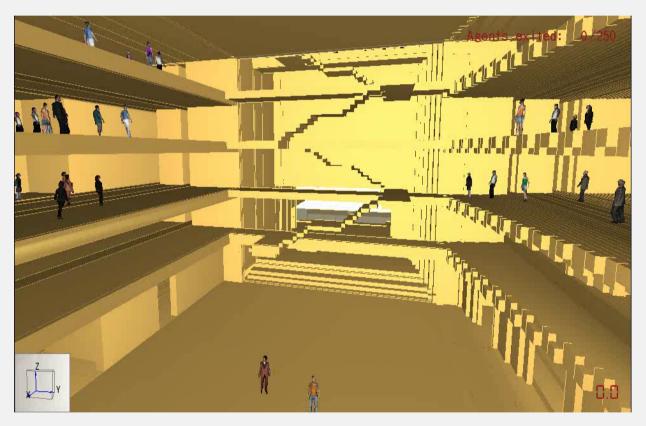

Preformed by Rambøll

Support IFC -> Could be better

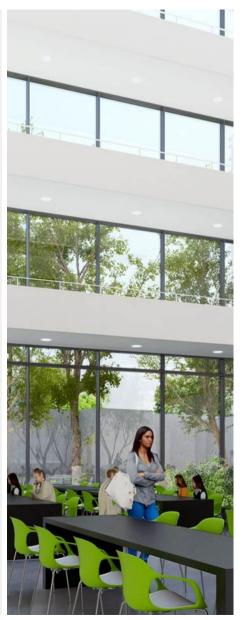

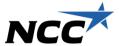

## Sun/shade analysis

- Everything is connected with everything!
- Solar Blinds
- Window Placement
- Shadow
- Support IFC -> Could be better

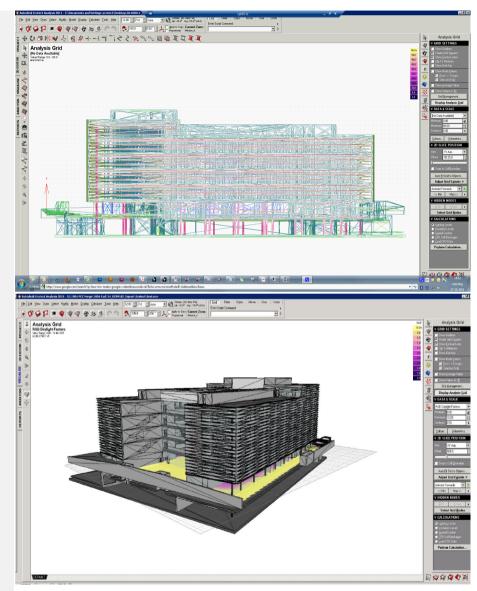

Autodesk Ecotect – Henning Larsen Architects

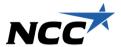

## Model check in Solibri

- Quality of the Model
- Simple overview
- Energy Analysis
- QT for energy calculation
- QT for CO<sub>2</sub> reviews
- Perfect IFC-support

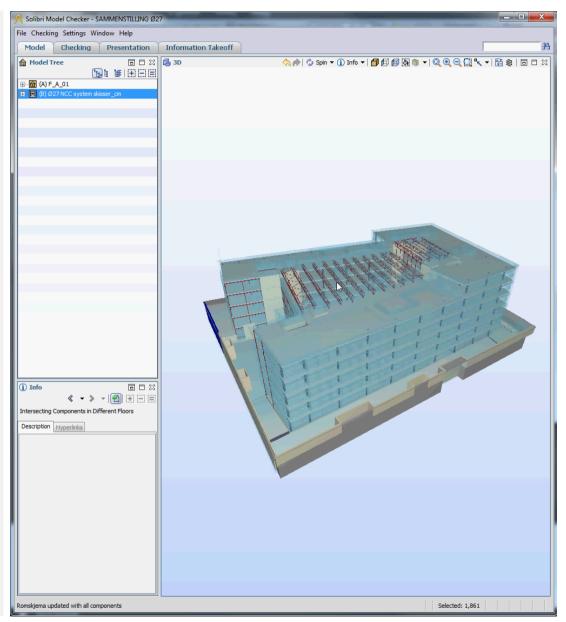

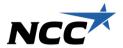

## **Budget in Calcus**

- Successive calculation
- Quantities from the model (import IFC)
- CO<sub>2</sub> emission
- Good overview!
- Easy to update
- What is included and what is not
- Perfect IFC-support

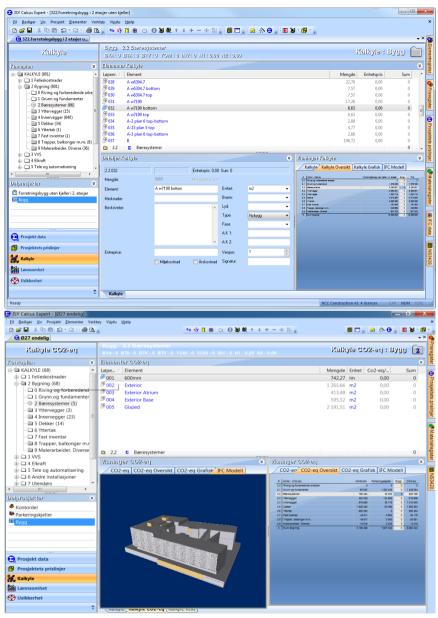

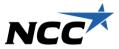

### Handover from PD to Construction

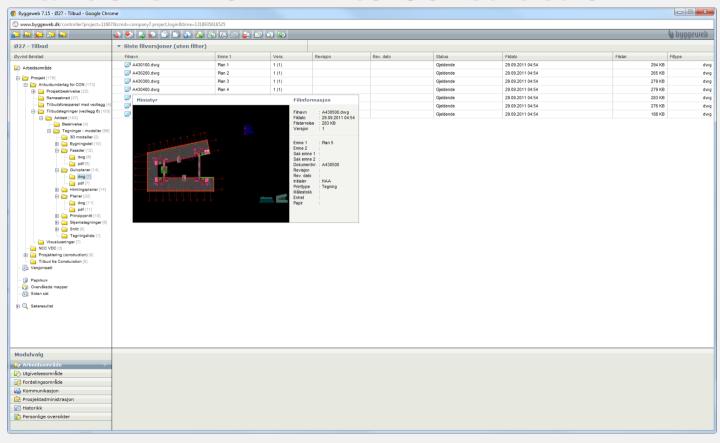

Support IFC

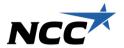

## Structure in Revit Structure

- The correct concept
- Concept Reviews
- Purchasing
- Constructability
- CO<sub>2</sub>
- Communication
- Reduction of risk
- Support IFC

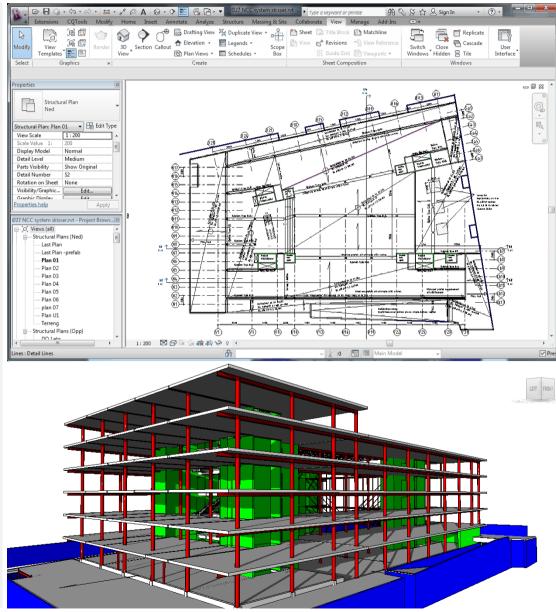

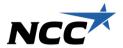

### Coordination Architecture and Structure

- Exchange Structuremodel to the Architect
- Review of changes
- Who are modeling what
- Level of detailing
- Support IFC

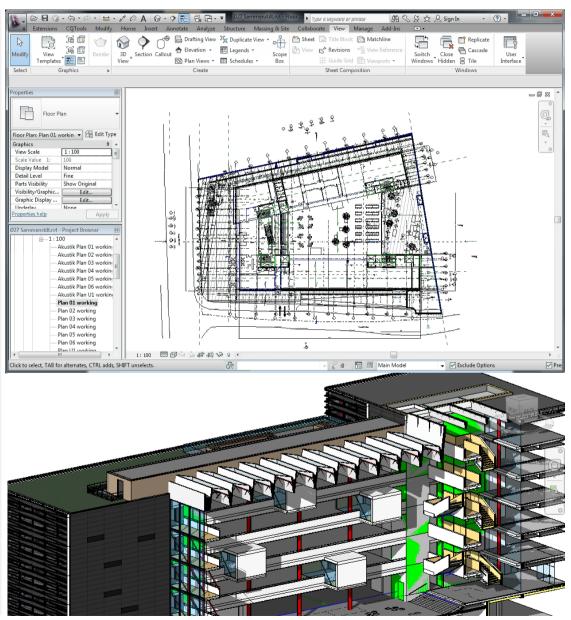

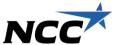

## Design Review

- Design meeting with Smart Board
- What is the quality of the model
- What needs to be changed
- Minutes written on the screen

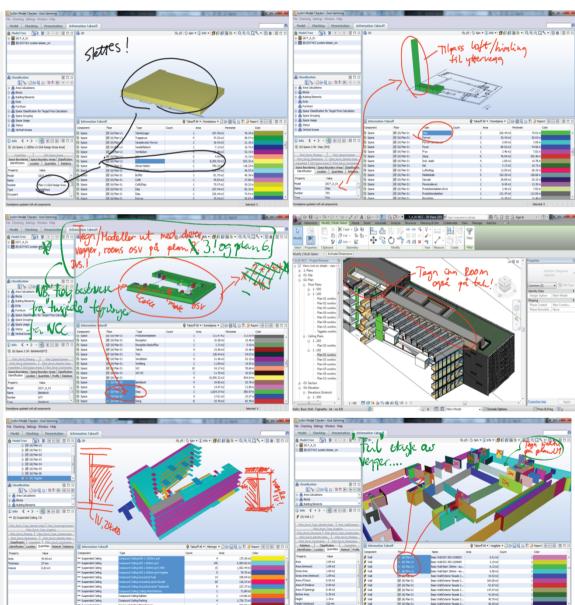

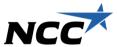

## Description

- Direct import from Revit to g-Prog via IFC
- Complete overview
- Simplified description
- Faster
- Less errors
- Support IFC

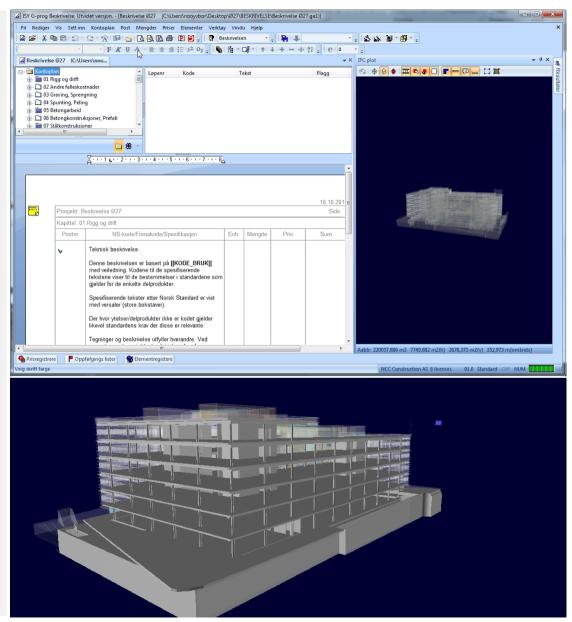

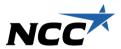

## Coordination Solibri

- Structural Review
- QT
- Purchasing
- Ratings
- Communication
- Qualities
- Surfaces
- Updated every monday

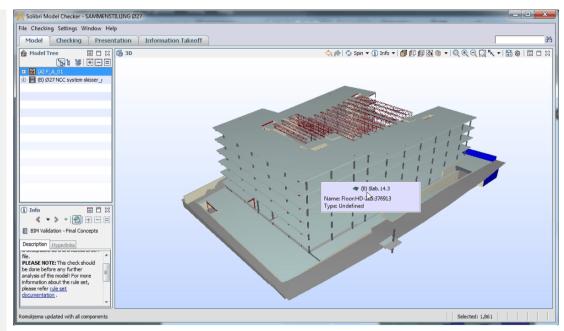

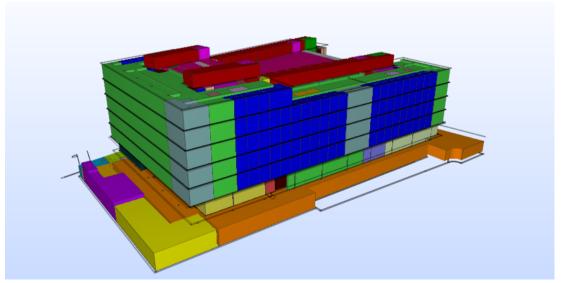

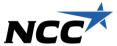

## 4D - Navisworks

- A good overview
- View the options
- Better overview
- Better communication
- Support IFC

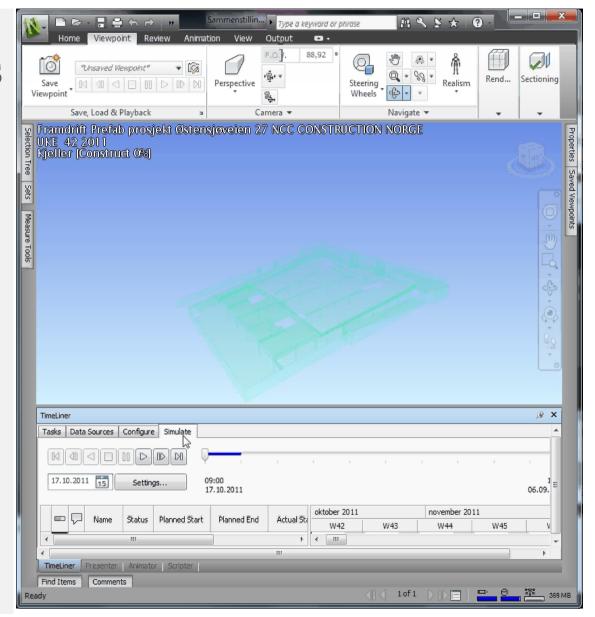

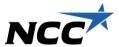

## Site planning

- Good logistics
- Overview
- Communication
- Easier reviews
- Support IFC

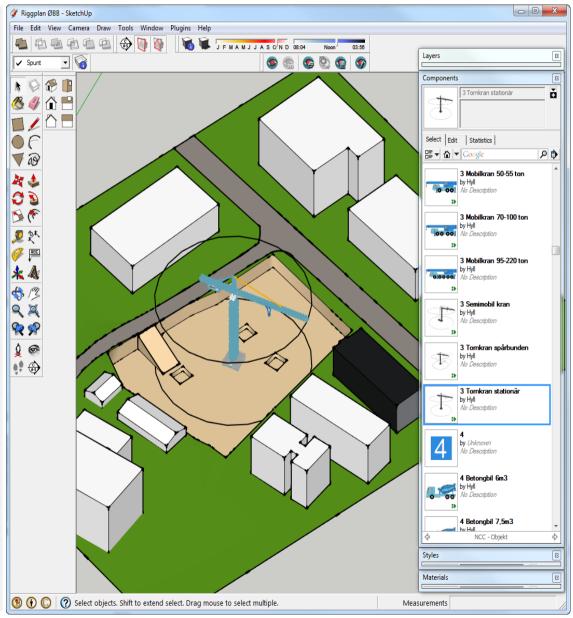

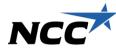

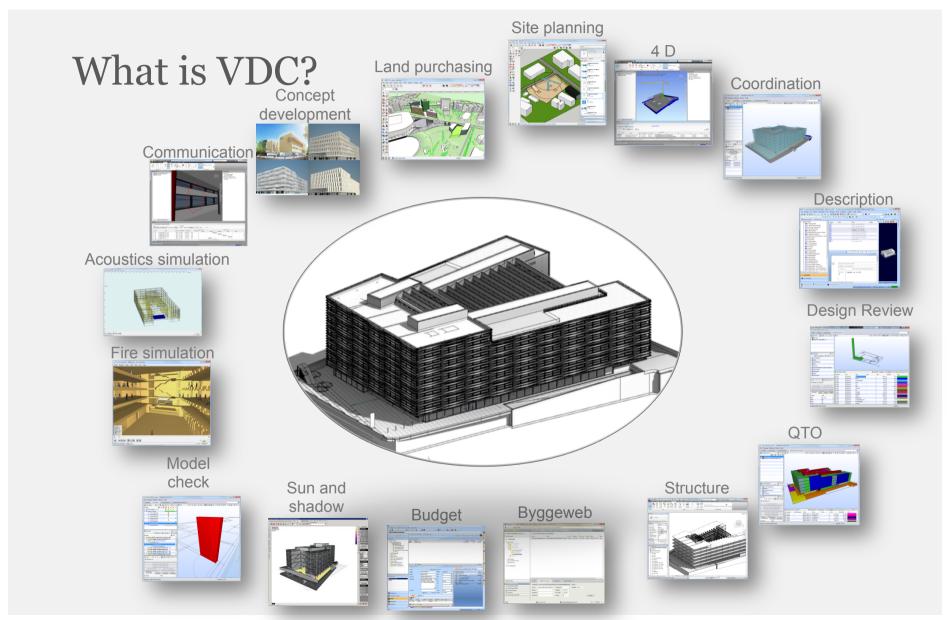

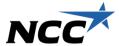

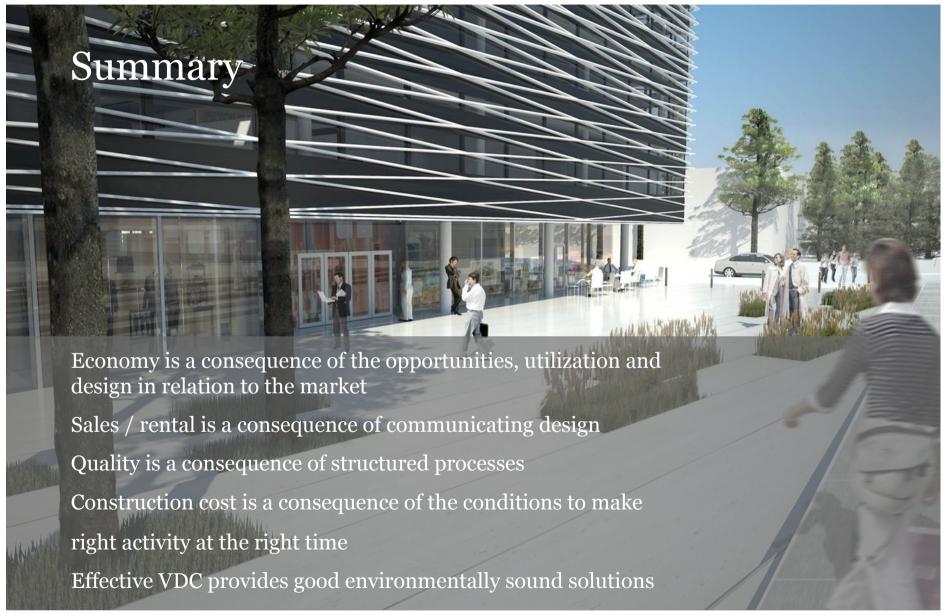

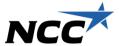

## Thank you for your attention!!

Visit us at

www.ncc.no/no/Konsepter/Virtual-Construction/

www.youtube.com/user/nccwebmaster

www.facebook.com/nccno

oyvind.borstad@ncc.no

+47 977 00 104

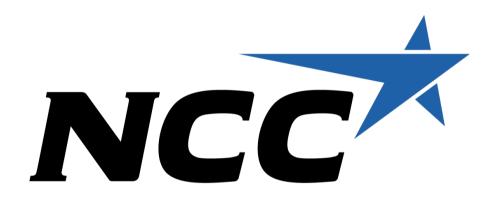